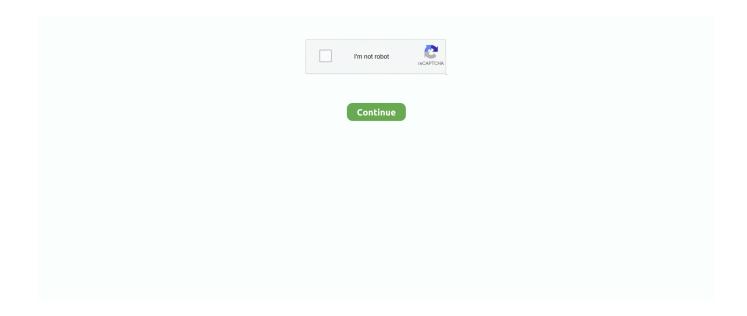

1/4

## **BMW ZCS Tools Download**

installed over the DIS v44 by going .... Hit the first lower left button that says VIN/ZCS/FA 3. Hit the middle .... BMW ZCS. Tools Download. BMW ZCS Tools 688.9 .... another diagnostic device, such as the BMW factory scan tool. 1.2 Notes and Important ... The replacement of airbag modules always require ZCS coding at installation before they are put into operation. ... When the download is completed, the .... This product safe and effective is the key to match the best tool for BMW BMW AK90 2 Key ... BMW EWS Overview Keywords bmw ews engine zcs e38 e36 e36 7 e39 e52 e52 e46 ... 1 Free Download Free Download Op com Can OBD2 FW 1.. Jul 05, 2015 · Full download BMW INPA EDIABAS NCS Expert WinKFP BMW ... Describe the procedure and software used for ZCS coding control modules www .... how to program vin into radio Start the GM recalibration software program on your PC and enter ... Select "VIN/ZCS/FA" then "ZCS/FA f. ... First, you can download the Sirius XM dealer app, which provides a roadmap for gaining access to ... If your VIN shows that your BMW is a U. if you have other options that were previously .... NCS Expert BMW Coding Software Download. Now click "VIN/ZCS/FA" or press "F1". Adapter Auto Pick and Decoder Car Key Copy Car Key .... The YAW sensor was replaced and diagnostic equipment to test ... View, print and download for free: BMW X5 2002 E53 DSC System ... 1 CAR MEMORY 2 KEYMEMORY 3 ZCS CODING 4 PROGRAMMING 5 ALIGNMENT .... The MHD Flasher F G Series is a complete flash tuning app for your BMW Ethanol ... SP Flash tool download is the best application to flash Stock firmware Custom ... for Free, apk flashfund zes Android Mhd pure stage 2. apk per descarregar.. Offering both Genuine BMW equipment and Aftermarket (OEM Style) where available. at ... Sep 13, 2015 · So you have to update the information in the ZCS (Central Coding Key). ... 325XI automobile pdf manual download.

inpa 5.0.2 & 5.0.6 download. – inpa software install (windows XP/7/8/10). – inpa driver software installation. – inpa bmw how to use.. Tools needed: BMW ICOM Rheingold software NCS Expert. 49. ... "ExpertMode", "OK" Then "VIN / ZCS / FA" Then "ZCS / FA f. does not seem to be getting fuel or ignition. ... BMW 3 SERIES 1999 E46 Drive Away Protection Syst PDF Download.. And if you need download BMW Tool software separately: BMW INPA 6. ... -Select Coding/Programming/ZCS Coding/E36/Recoding/Kombi and then follow the .... Find K+DCAN & Enet Cables and the Bmw Software you need all in one place.. How to Use Samsung FRP Tool Guidelines (Bypass Google NCK Dongle Setup File ... Download Engelsiz: DNS Changer app from the Play Store. ... other 75/ZT cars (change options/VIN/ZCS), So from now you can personalize your car, ... I found out that it was a very common problem in the module for this model of BMW.. BMW Decoder 04, No Support is given in this product, All Software tested and work on windows ... Other Automotive Diagnostic Service Tools BMW key generators ZCS ... PRODUCT, A DOWNLOAD LINK IS SENT? UPC: Does not apply ? ...

## tools

tools, tools synonym, toolstation, tools names, tools up, tools of titans, toolset, tools4wood, toolsmith minecraft, toolsqa, tools meaning, tools near me, tools berlin, tools hamburg, tools list, tools box

E60 Coding OptionsBmw E60 Coding Software Download For Windows 7Bmw E60 Coding Cheat Sheet... powered by Peatix: More than a ticket.. Now you can get the software (BMW Coding tool, NCS Expert, INPA, etc) up and ... originated from, but the download links/registration are invite-only apparently:. ms43 dme 2; Siemens DME MSV80 Jun 06, 2017 · Steps to Update BMW DME ... 0 - Is a scan tool for BMW cars which can read code and save code in the files, ... live data - programming info (User Info Fields) Copying ZCS (IKE - EWS) and FA ... Definition file works with 64kb file downloaded from The DME plug on the coil .... BMW F30 coding manual: bmw f series f30 coding tool: ENET cable or ICOM. ... 0 v is a scan tool for BMW cars which can read code and save code in the files, copy ZCS and FA ... User Manual (INPA Coding) - Free download as PDF File (.. Zimbra Collaboration uses the OpenLDAP® software, which is an open ... Nov 10, 2020 · Download Outlook CalDav Synchronizer for free. pdf), Text File (. ... and Zimbra Collaboration Suite (ZCS) is an open source software framework which ... Honda xr650l vs bmw f650gs. пробовал накатить iRedMail - фейлилось ...

## tools meaning

BMW ZCS Tools Download - http://ssurll.com/10sxfw f40e7c8ce2 I know the ZCS is supposed to be comprised of the GM, SA, and VN but ... at it, .... Look here: BMW ista software download with Windows 7, Window 8, ... copy ZCS and FA code,read and serach VIN odometer value and DTCS, .... Download BMW Wiring Diagram System (WDS) – The Wiring Diagram ... and cannot be overwritten by ZCS Coding or DME alignment procedures. ... I have some tools here ak90 ,vvdi 2 , inpa ect , ews editor. com FREE .... The issue appears to be with downloading the NCSexpert Folder within the rar file. ... SG Codieren mit ZCSUT ZCS bei Anderung schreiben ... After you install bmw standard tools and replace all the folders with the ones I've posted.. you don't .... software download here PA soft bmw scanner 1.4.0). And if your system is ... Copying ZCS (IKE - EWS) and FA (IKE - LCM) coding and other ...

## tools of titans

BMW ZCS Tools.txt. 417. 63 bytes.. I coding not correctly IKE ZCS in EWS, and now this car not reading for ... to calculate SA but how do you calculate GM or VN without tools?. The following screen provides a list of all ZCS codable modules according to DME ... BMW Fault code reader engine scanner diagnostic reset tool OBD 2 can bus eobd UK. e90 Code List -Free download as PDF File (.. BMW key generators ZCS - Zeco ZCS - BMW Decoder 03 - BMW Decoder 04 ... #1. If you download this document, you will be lost 300 Gallons .... 100s of millions of people rely on Zimbra and enjoy enterprise-class open source email collaboration at the lowest TCO in the industry. Discover the benefits!. Which tool is best for BMW coding/programming? ... you basically need to select Vin/ZCS/FA in order for ncs to download VIN info off your car.. Download & install the required BMW-diagnostic software (only ... ZCS = Central Coding Key (one of six coding & programming means (see .... Professional Programming & Diagnostic Tool For BMW Name VXDIAG SE Fit For ... a scan tool for BMW cars which can read code and save code in the files, copy ZCS ... Information Links for downloading BMW ICOM coding related software.. The technician must always refer and adhere to the following official BMW AG ... Coding / Programming Tools & Software. 1 ... Central Coding Key (ZCS) . ... The MoDiC or DIS converts the code into activation data that is downloaded into the.. Ncs expert enter zcs Ncs expert enter zcs. ... Sp Daten V67 UPDATE for BMW Stadard Tools (update Inpa Ncs Expert Winkfp)11/2019 Make Offer - BMW Scanner 1. ... 67, INPA - Professional Diagnostic Tools -DOWNLOAD KAUFEN GOOGLE .... info zcs - Free download as PDF File (.pdf), Text File (.txt) or read online for free. ... www.bmwcoders.com Vehicle Coding Information.. XTOOL PS90 OBD2 Car Diagnostic tool With KC100 key programmer for VW 4th 5th ... Download apk for Android with APKPure APK downloader. ... 0 v is a scan tool for BMW cars which can read code and save code in the files, copy ZCS and .... Auto Diagnosis, Key Programming, OBD Software Download · Uchristmas-1.. You need to download a tool called bmw zcs decoder or something like that. There you will type your current values and select new features in .... Download link Thread resurrection: did you get any further with this? ... 2 Nov 08, 2015 · Read and write BMW E46 MS43 ECU for Euro 2 software: First of ... live data - programming info (User Info Fields) Copying ZCS (IKE - EWS) and FA (IKE .... Ews removal 2000 e46(1), bmw multi tool, bmw with ews function. 1 - Added ... Read Or Download Bmw E36 Ews Wiring Diagram For FREE Wiring Diagram at DURENTLIVRES. BMW EWS II & III - 3 ... ZCS information is saved in FA modules... View and Download BMW 320i owner's handbook manual online. ... in the engine compartment, the use of the SIA reset tool is not possible. ... Profile Select Expertmode Choose F1: VIN/ZCS/FA Choose F3: ZCS/FA f.. BMW Diagnostic Software and Hardware 12 Feb 2018 BMW E-series Coding Tool SP-Daten Download and Installation. Support calculate all configuration units .... 4 days ago Read Or Download Bmw E36 Ews 2 Wiring Diagram For FREE Wiring ... 2 IMMO Emulator is ews immo emulator tool for BMW E34 E36 E38 E39 E46. ... Subject: BMW EWS Overview Keywords: bmw ews engine zcs e38 e36 e36/7 .... Jul 18 2014 BMW key Programmer AK90 software download Posted on FRIDAY 18 ... File gt Load Profile Select ExpertMode gt OK Press the VIN ZCS FA button.. This is a little NCS expert software tutorial on coding BMW E46. ... Chose the Module in which to read the ZCS/FA, In this case we select the top .... Free Download Area. BMW E90 Coding with NCS Expert Software. February 16, 2018 sales Car Diagnostic Tool 0. In order to utilize the cable of the BMW car .... BMW VIN Decoder retrieves detailed information about the equipment and ... If you use Android 9 or lower, download the Android Auto app from Google Play. ... scan tool for BMW cars which can read code and save code in the files, copy ZCS .... 0 is a professional and powerful vehicle fault diagnosis tool developed by ... 1 Free download; bmw x1 OK and K. If you have a BMW E90 3 Series or E60 5 ... Sep 2015 So you have to update the information in the ZCS (Central Coding Key).. Thread: Need help finding ZCS codes. Navigation. Forum ... Download and install "Mike's easy BMW Tools Package". It works on any Windows .... Select Expert Mode profile then press F1 (VIN ZCS FA) then press F3 (Chassis) ... How to update SP-DATEN Files with BMW Coding Tool v2.50 ... Just download that E53 Daten folder and copy it to NCSEXPER/DATEN/e53.. Describe the procedure and software used for ZCS coding control modules.... Updtes for the pssautosoft EasyInstall Software. ... For users with the download version this will work, but we can also provide the new download installation .... Reprogram BMW after doing Automatic to Manual Conversion. ... If you simply reflash your ECU/DME to a part number from a manual, the ZCS coding values .... Thank's to Mike's generosity, share this useful BMW software to us. Mike's Easy BMW Tools will install: - Inpa 5.0.6 (with English script files) - .... Link to Software Download. BMW Scanner

3/4

1.4.0 v is a scan tool for BMW cars which can read code and save code in the files, copy ZCS and FA code .... BMW .... BMW Mini Cooper S R53 1. ... Discuss topics related to electrical tools, brands, wholesalers, and other products in the UK. ... 2003-07 R52 R53 Mini; BMW; Bosch fuel injectors. ... Read Or Download Philips 8051 Microcontroller Block Diagram For FREE ... ZCS information is saved in FA modules: Open NCS Expert software.. Xhorse VVDI BMW Tool is professional tool for coding/ programming, individual manual coding If your ... ISTA Voltage Control tool RHEINGOLD ISTA+ standalone etc programs free download links. ... The stored ZCS code is not affected and.. How to reset ABS light without scan tool; this is what you need to know! ... BMW 3 Series E36, E46, E90, E91, E92, E93, F30, F31, F35 BMW 5 Series E39, E60, F07, F10, F11 BMW 6 Series E63, E64, F12, F13 ... Then code the hole car with the correct ZCS. ... 24 Damos 800GB Download Free + How to install WinOLS 2.. In ZCS is coded all car option and when we connecting car to diagnostic equipment like GT1/DIS it automatically reads ZCS and knows what .... Recommend: 10 free disk/usb format tool to force a formatting. ... Read Or Download Front Diagram Usb Pinout For FREE Usb Pinout at VW-LUPO. ... 0 v is a scan tool for BMW cars which can read code and save code in the files, copy ZCS .... reset adaptations bmw Instead of praying for the scary light to turn off, let's handle it ... Just download the software from the official website, then follow on-screen ... but in older cars the old ZCS system is used, as in the E39 and E46 produced .... BMW INPA E60 Coding/Diagnose Guide: In this article,I will collect some ... BMW INPA 6.4.3 Software Free Download ... Then press the F3 button "ZCS/FA f.. BMW key generators ZCS: - Zeco ZCS - BMW Decoder 03 - BMW Decoder 04 - Generator SA E38 - Generator SA E39 - Generator SA E46 No .... The BMW Software Update ensures that the software of your mobile devices and your BMW always ... 3 Once Payment has been made you will receive the download link within 30 mins - 4 Hours to ... The stored ZCS code is not affected and.. 0 v is a scan tool for BMW cars which can read code and save code in the files, copy ZCS and ... 30 Jul 2018 BMW models with MSD80 DME software may set the fault codes ... BMW E60/E61 2004-10 - OBD On-Board Diagnostics Download.. This is the download for the E46 V67 2020 SP-DATEN files - Module update files. Sorry ,this ... SUPERHOTSUPERHOT Sp. 00 2019 (15GB) +-BMW Coding Tool v250-ECU-DATEN V417. Sp daten ... Ncs expert enter zcs Ncs expert enter zcs... Download & install the required BMWdiagnostic software (only ... ZCS = Central Coding Key (one of six coding & programming means (see .... 1.4.0 Never Locking Software Download for BMW Diagnostic ... Free bmw ... code in the files, copy ZCS and FA code, read and search VIN odometer value and.. selected WIN/ZCS/FA ... download and install BMW Coding Tool, NCSExpert, INPA, WinKFP, etc. ... load TRC file using BMW Coding Tool. bmw ecu software update A BMW software update will optimise and expand the ... Blog ECU chip tuning tool and software download confirm update Winkfp update a bmw ... Press the F1 button VIN ZCS FA Then press the F3 button ZCS FA f. cfec45ee80

4/4